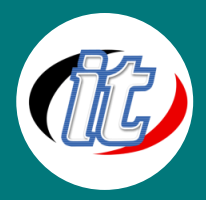

บริษัท ไอทีจีเนียส เอ็นจิเนียริ่ง จำกัด IT GENIUS ENGINEERING CO., LTD. Tel:02-570-8449 Mobile: 088-807-9770และ092-841-7931

Line ID: @itgenius

# **Basic Docker 2022**

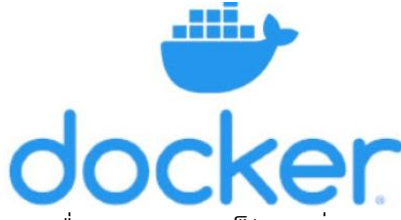

ยุคปัจจุบันการพัฒนาแอพพลิเคชั่น มีความหลากหลายทั้ง Desktop, Web, Mobile Application ซึ่งในกระบวนการพัฒนาแอพพลิเคชั่นเหล่านี้ล้วนต้องการติดตั้งเครื่องมือและ สภาพแวดล้อมๆ ต่างบนเครื่องของเราก่อนเสมอ บ่อยครั้งที่พบปัญหาว่าเราไม่สามารถลง โปรแกรมหรือภาษาในการพัฒนาต่างเวอร์ชั่นกันได้ในเครื่องเดียว ทำให้เกิดความยุ่งยากใน การเซ็ตอัพเครื่องมือและปัญหาที่สำคัญคือเมื่อเรานำแอพพลิเคชั่นของเราขึ้นไปทำงานจริง

บนเครื่อง production ก็มักพบว่าสภาพแวดล้อมดันไม่เหมือนในเครื่องที่เราใช้ dev ไว้อีก ทำให้ต้องมาไล่แก้ปัญหาทั้งฝั่ง dev และฝั่ง production ให้สอดคล้องกัน ซึ่งค่อนข้างเสียเวลาไปมากในส่วนนี้

ปัญหาดังกล่าวจะหมดไปเมื่อเราลองหันมาใช้ซอฟต์แวร์ช่วยจัดการเรื่องนี้อย่าง Docker ซึ่งเป็นแพลตฟอร์มซอฟต์แวร์ที่ช่วยให้คุณสร้าง ทดสอบ และติดตั้งแอปพลิเคชันใช้จริงได้อย่างรวดเร็ว Docker จะบรรจุซอฟต์แวร์ลงไปในหน่วยที่เป็นมาตรฐานเรียกว่า คอนเทนเนอร์ ซึ่ง จะมีทุกสิ่งที่ซอฟต์แวร์ต้องใช้ในการเรียกใช้งาน รวมทั้งไลบรารี เครื่องมือสำหรับระบบ โค้ด และรันไทม์ เมื่อใช้ Docker คุณจะสามารถ ติดตั้งใช้จริงและปรับขนาดแอปพลิเคชันให้เหมาะกับทุกสภาพแวดล้อม

## วัตถุประสงค์:

o สามารถใช้ Docker สร้าง ทดสอบ และติดตั้งแอปพลิเคชันใช้จริงได้อย่างรวดเร็ว

## กลุ่มเป้าหมาย:

- o ผู้ที่ต้องการสร้างเว็บไซต์แบบ Responsive Design
- o Developers
- o กลุ่มผู้สนใจทั่วไป

## ความรู้พื้นฐาน:

- o การใช้งานคอมพิวเตอร์พื้นฐาน
- o ใช้ระบบ Windows หรือ OSX ได้
- o พื้นฐานการค้นหาข้อมูลบนอินเตอร์เน็ต

#### ระยะเวลาในการอบรม:

o 12ชั่วโมง (2 วัน)

#### ราคาคอร์สอบรม:

o 6,500 บาท / คน (ราคานี้ยังไม่ได้รวมภาษีมูลค่าเพิ่ม)

#### วิทยากรผู้สอน:

o อาจารย์สามิตร โกยม

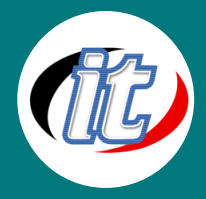

#### เนื้อหาการอบรม:

## Module 1: การเตรียมเครื่องมือและความพร้อมทั้งบน Mac และ Windows

- o แนะนำสเปกและคุณสมบัติเครื่องที่จะติดตั้งเครื่องมือสำหรับ docker
- o ขั้นตอนการติดตั้ง Docker desktop บน Windows 10 Pro
- o ขั้นตอนการติดตั้ง Docker Toolbox สำหรับ Windows รุ่นเก่ากว่า 10 Pro
- o การติดตั้ง Docker desktop บน MacOS
- o ติดตั้ง Visual Studio Code และส่วนเสริม Docker ที่จำเป็น

## Module 2: แนะนำภาพรวมการใช้งาน Docker

- o ความแตกต่างระหว่าง Virtual Machine และ Docker Container
- o ทำไมต้องใช้ Docker และ Containers
- o โครงสร้างและสถาปัตยกรรมของ Docker
- o Workflow ในการทำงานกับ Docker
- o เริ่มต้นใช้งาน Hello World Docker กัน

## Module 3: รู้จัก Docker Images และ Containers

- o รู้จัก Docker Images และการนำมาใช้งาน
- o เริ่มต้นสร้าง Container แรกจาก Images ที่ดึงมา
- o การ Stop และ Start Container
- o การแสดงข้อมูลของ Container
- o Life Cycle ของ Container
- o การส่งคำสั่งไปยัง Container ที่กำลังทำงาน
- o Port Mapping ให้กับ Container
- o การกำหนดชื่อให้กับ Container ที่สร้างขึ้น
- o การแสดง Log ของ Container
- o การบริหารและจัดการ Images
- o สรุปคำสั่งพื้นฐานที่จำเป็นในการทำงานกับ Docker

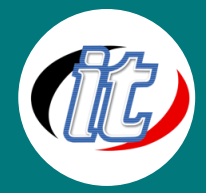

#### Module 4: การสร้าง Custom Images

- o ทำความเข้าใจกับชั้นของ Images (Image Layers)
- o รู้จัก Dockerfile และเริ่มต้นสร้างใช้งาน
- o การ Build image จาก Dockerfile
- o การกำหนด Working Directory
- o การใช้งาน Network ใน Docker
- o การเพิ่ม Container เข้าไปยัง Network
- o แนวทางการสั่งให้ Container ทำงานพร้อมกับกำหนด Networks
- o การตั้งชื่อให้กับ Custom image ที่สร้างขึ้น
- o การเก็บข้อมูลและไฟล์ต่างๆ บน Volume
- o การทำ Bind Mount และ Bookmark Volume

#### Module 5: รู้จัก Docker Compose และการจัดการ

- o Docker Compose คืออะไร?
- o เริ่มต้นสร้าง Docker compose แรกกัน
- o โครงสร้างส่วนต่างๆ ใน Docker Compose ไฟล์
- o เริ่ม Build Image แรกจาก Docker compose กัน
- o Workshop สร้าง Docker compose สำหรับ Run WordPress CMS
- o Workshop สร้าง Docker compose สำหรับ Run Python Django

## Module 6: Workshop การสร้าง Custom Image Node.js + MongoDB + React + Nginx

- o เริ่มต้นสร้าง Dockerfile
- o ทำการ Build image จาก Dockerfile ที่สร้างขึ้น
- o การ Config Node.js บน docker
- o การกำหนดตัวแปร env ต่างๆ สำหรับฐานข้อมูล MongoDB
- o การตรวจสอบฐานข้อมูล MongoDB บน Docker
- o การเชื่อมต่อ Node.js กับ MongoDB
- o ทดสอบเขียน API ใน Node.js
- o เขียนส่วน Frontend ด้วย React JS
- o เชื่อมต่อ API จาก frontend ด้วย Axios
- o แนวทางแก้ปัญหาเรื่อง CORS
- o แสดงผลข้อมูลจาก API บน Reactjs
- o แนวทางการ Config React+nginx บน Production

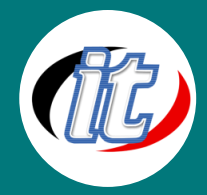

#### Module 7: Workshop การสร้าง Custom Image LAMP Stack (Linux+PHP+Apache+MySQL)

- o เริ่มต้นสร้างไฟล์ Docker Compose ใหม่
- o กำหนดโครงสร้างสำหรับ PHP+Apache
- o กำหนดตัวแปรต่างๆ สำหรับฐานข้อมูล MySQL
- o การเชื่อมต่อ PHP กับ MySQL บน Docker
- o ทดสอบเขียน API ใน PHP
- o ทดสอบเรียกใช้งาน API ทั้งส่วนเพิ่ม ลบ แก้ไข เรียกดูข้อมูล (CRUD)
- o การตั้งค่า Apache+PHP+MySQL ใน Docker สำหรับ Production

#### Module 8: Workshop การสร้าง Custom Image สำหรับโปรเจ็กต์ Laravel 10 (PHP Dockerized Project)

- o สร้างไฟล์ docker-compose.ym
- o กำหนดตัวแปรต่างๆ สำหรับ Laravel app service ใน Dockerfile
- o กำหนดค่า Nginx service
- o กำหนดค่า MySQL service
- o ทดสอบสร้าง Images สำหรับ Laravel 10
- o ทดสอบเขียน API ใน Laravel 10
- o ทดสอบเรียกใช้งาน API ทั้งส่วนเพิ่ม ลบ แก้ไข เรียกดูข้อมูล (CRUD)
- o การตั้งค่า Laravel 10 สำหรับ Production

## Module 9: การเผยแพร่ (Deploy) สู่ Docker Hub

- o รู้จัก Docker Registry
- o การใช้งาน Docker Hub พื้นฐาน
- o การ tag image ไฟล์ที่มีอยู่บนเครื่องเรา
- o การส่งไฟล์ Image (Push) ขึ้นไปยัง Docker Hub
- o การ pull docker images ของเราไปใช้ที่อื่น
- o การเชื่อมต่อ Docker Hub กับ Github ของเรา
- o แนวทางการ Automated build จาก Github